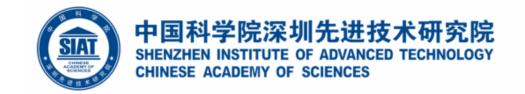

# Distributed Objects Programming Remote Invocation

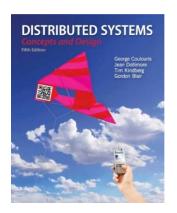

Some concepts are drawn from Chapter 5 Sun Java online tutorials: Dr. Minxian Xu

**Associate Professor Research Center for Cloud Computing** Shenzhen Institute of Advanced Technology, CAS http://www.minxianxu.info/dcp

别酒青门路,归轩白马津。相知无远近,万里尚为邻。

——(唐)张九龄

http://java.sun.com/docs/books/tutorial/rmi/

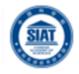

 Q1. Briefly explain the difference between a client-server architecture and a peer-to-peer architecture.

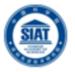

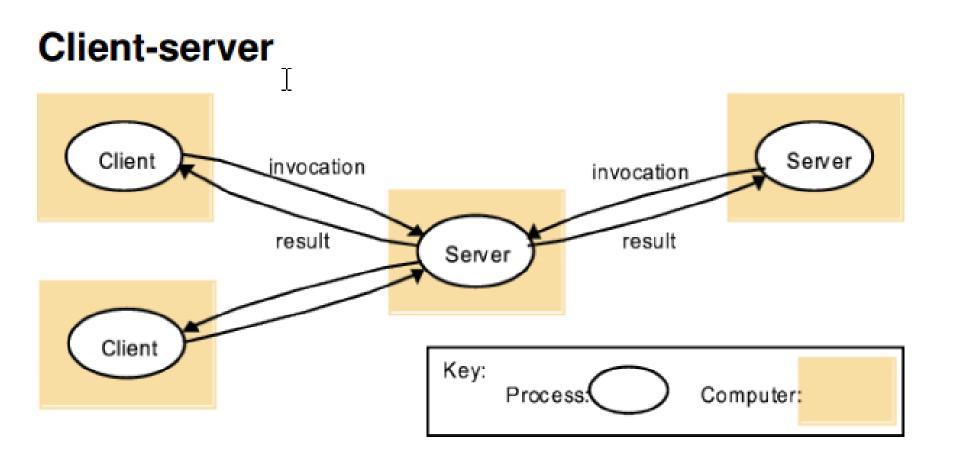

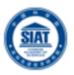

### Peer-to-Peer

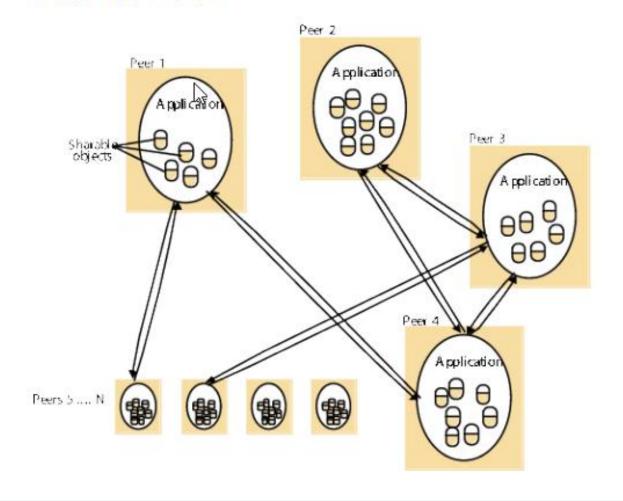

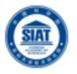

- Q2. Briefly explain each of the following distributed system architecture variations, giving also a reason or a benefit for its use:
- Services provided by multiple servers
  - Proxy servers and caches
  - Mobile code and Mobile Agents
  - Network computers
  - Thin clients
- Tiered Architecture

## Services provided by multiple servers

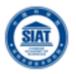

- Services may be implemented as several server processes in separate host computers interacting as necessary to provide a service to client processes
- Servers may
  - Partition the set of objects on which the service is based and distribute those objects between themselves
  - Maintain replicated copies of them on several hosts
- Improve performance and reliability

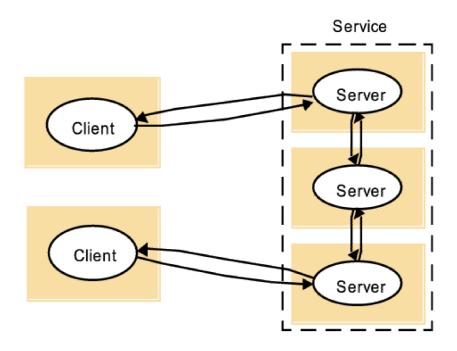

### Proxy servers and caches

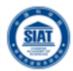

#### **&** Cache

- X A store of recently used data objects that is closer to the client
- They may be co-located with each client or they may be located in a *proxy server* that can be shared by several clients
- Increase the availability and performance of the service by reducing the load on the wide area network and web servers
- Proxy servers can take on other roles --- better reliability
- Improved security
- Access restriction
- Privacy protection

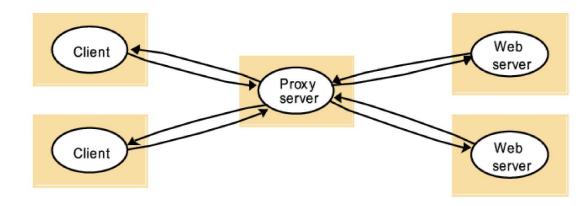

### Mobile code and mobile agents

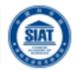

#### Mobile code

- Mobile Code is downloaded to the client and is executed on the client (e.g. applet).
- ★ Good interactive response
- Security threat

#### **Mobile** agents

- Mobile agents are running programs that includes both code and data that travels from one computer to another.
- They process data at the data source, rather than fetching it remotely
  - Less communication overhead by replacing remote invocations with local ones
- Security threat

a) client request results in the downloading of applet code

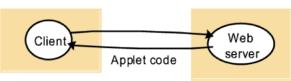

b) client interacts with the applet

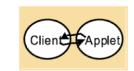

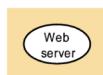

### Network computers and thin clients

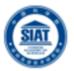

#### Network Computers

Download their operating system and application software from a remote file system. Applications are run locally.

#### 

- Move complexity away from the end-user device
- Local user interface, remote services or applications
- ★ Few assumptions or demands on the client device

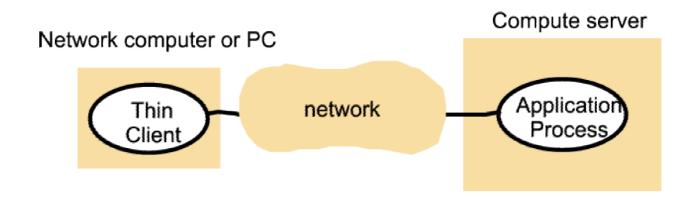

#### **Tiered Architecture**

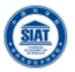

- Tiered architectures are complementary to layering, which deals with horizontal organization of services.
- Layering deals with vertical organization of services

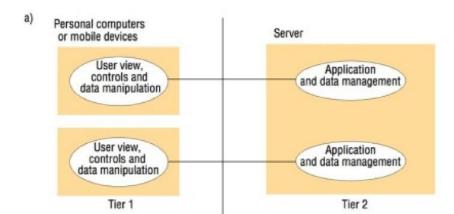

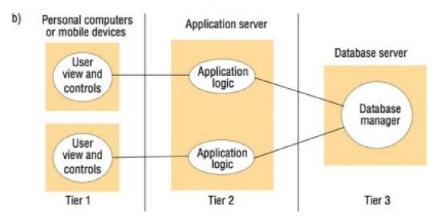

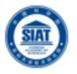

- Q3. Briefly explain the purpose of the following fundamental models and explain two important considerations for each:
- Interaction Model.
- Failure Model.
- Security Model.

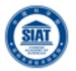

#### Interaction Model

 Models the interaction between processes of a distributed system - e.g. interaction between clients and servers or peers.

#### Failure Model

 Classifies the failures of processes and communication channels in a distributed system

### Security Model

Identifies the possible threats to processes and communication channels, as well as protecting encapsulated objects against unauthorized access.

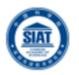

Q4. Explain the difference between a synchronous protocol and an asynchronous protocol.

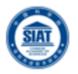

- Synchronous communication blocks on both send and receive operations.
  - When a send is issued the sending process is blocked until the receive is issued.
  - Whenever the receive is issued the process blocks until a message arrives.
- In Asynchronous communication the send is nonblocking.
  - The sending process returns as soon as the message is copied to a local buffer and the transmission of the message proceeds in parallel.
  - Receive operation can be blocking or non-blocking (nonblocking receives are not normally supported in today's systems).

### **Outline**

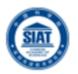

- Introduction to Distributed Objects
- Remote Method Invocation (RMI) Architecture
- RMI Programming and a Sample Example:
  - Server-Side RMI programming
  - Client-Side RMI programming
- Advanced RMI Concepts
  - Security Policies
  - Exceptions
  - **Dynamic Loading**
- A more advanced RMI application
  - Math Server
- RPC and Summary

### Sockets

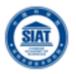

- A socket is defined as an *endpoint for communication*.
- Concatenation of IP address and port
- The socket **161.25.19.8:1625** refers to port **1625** on host 161.25.19.8
- Communication consists between a pair of sockets.
- Considered a low-level form of communication between distributed processes.
  - Sockets allow only an unstructured stream of bytes to be exchanged. It is the responsibility of the client or server application to impose a structure on the data.

### **Socket Communication**

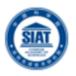

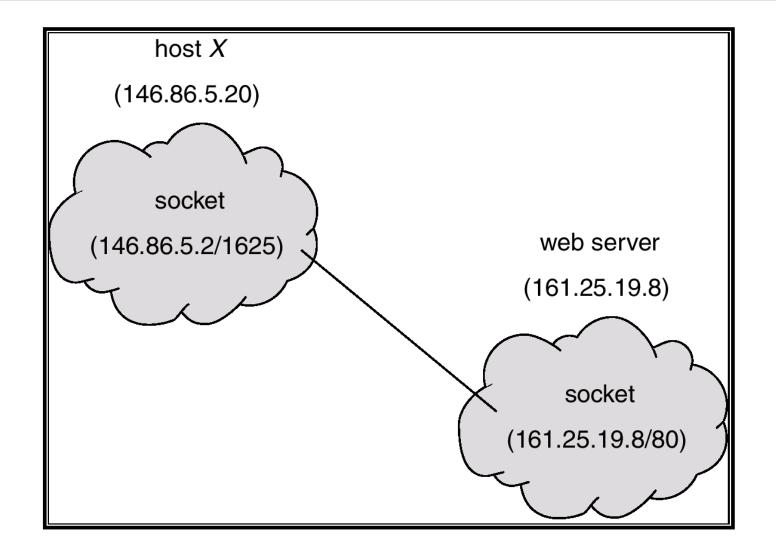

### Introduction

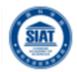

- We cover high-level programming models for distributed systems. Two widely used models are:
  - Remote Procedure Call (RPC) an extension of the conventional procedure call model
  - Remote Method Invocation (RMI) an extension of the object-oriented programming model.

#### **Applications**

Remote invocation, indirect communication

Underlying interprocess communication primitives:

Sockets, message passing, multicast support, overlay networks

TCP and UDP

Middleware layers

## Request-Reply Protocol

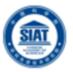

- Exchange protocol for the implementation of remote invocation in a distributed system.
- We discuss the protocol based on three abstract operations: doOperation, getRequest and sendReply

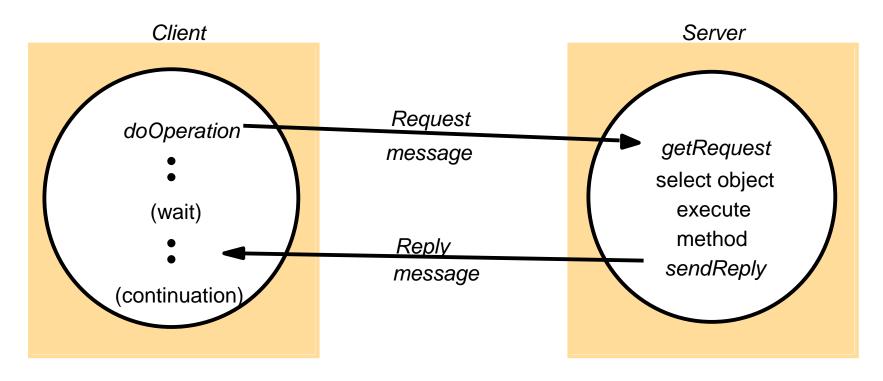

## Request-Reply Operations

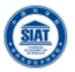

- public byte[] doOperation (RemoteRef s, int operationId, byte[] arguments)
  - Sends a request message to the remote server and returns the reply
  - The arguments specify the remote server, the operation to be invoked and the arguments of that operation
- public byte[] getRequest ()
  - Acquires a client request via the server port
- public void sendReply (byte[] reply, InetAddress clientHost, int clientPort)
  - Sends the reply message reply to the client at its Internet address and port

#### Remote Invocation Issues

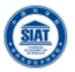

#### Local invocations

Executed exactly once

#### Remote invocations

- via Request-Reply
- may suffer from communication failures
- retransmission of request/reply
- message duplication, duplication filtering
- no unique semantics..

### **Invocation Semantics**

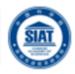

| Fault tolerance measures      |                        |                                          | Invocation semantics |
|-------------------------------|------------------------|------------------------------------------|----------------------|
| Retransmit request<br>message | Duplicate<br>filtering | Re-execute procedure or retransmit reply |                      |
| No                            | Not applicable         | Not applicable                           | Maybe                |
| Yes                           | No                     | Re-execute procedure                     | At-least-once        |
| Yes                           | Yes                    | Retransmit reply                         | At-most-once         |

### **Invocation Semantics**

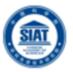

- Middleware that implements remote invocation generally provides a certain level of semantics:
  - **Maybe**: The remote procedure call may be executed once or not at all. Unless the caller receives a result, it is unknown as to whether the remote procedure was called.
  - **At-least-once**: Either the remote procedure was executed at least once, and the caller received a response, or the caller received an exception to indicate the remote procedure was not executed at all.
  - **At-most-once**: The remote procedure call was either executed exactly once, in which case the caller received a response, or it was not executed at all and the caller receives an exception.
- Java RMI (Remote Method Invocation) supports at-most-once invocation.
  - It is supported in various editions including J2EE.
- Sun RPC (Remote Procedure Call) supports at-least-once semantics.
  - Popularly used in Unix/C programming environments

## **Objects**

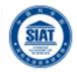

- Object = data + methods
  - logical and physical encapsulation
  - accessed by means of references
  - first class citizens, can be passed as arguments
- Interaction via interfaces
  - define types of arguments and exceptions of methods

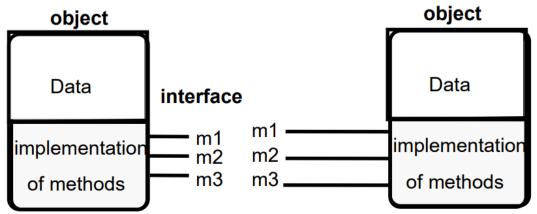

## The Object Model

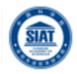

- Programs are (logically and physically) partitioned into objects
  - distributing objects natural and easy
- Interfaces
  - the only means to access data
  - make them remote
- Actions via method invocation
  - interaction, chains of invocations
  - may lead to exceptions -> part of interface
- Garbage collection
  - reduces programming effort, error-free (Java, not C++)

## Distributed Objects

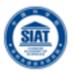

- A programming model based on Object-Oriented principles for distributed programming.
- Enables reuse of well-known programming abstractions (Objects, Interfaces, methods...), familiar languages (Java, C++, C#...), and design principles and tools (design patterns, UML...)
- Each process contains a collection of objects, some of which can receive both remote and local invocations:
  - Method invocations between objects in *different processes* are known as remote method invocation, regardless the processes run in the same or different machines.
- Distributed objects may adopt a client-server architecture, but other architectural models can be applied as well.

### **Outline**

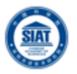

- Introduction to Distributed Objects
- Remote Method Invocation (RMI) Architecture
- RMI Programming and a Sample Example:
  - Server-Side RMI programming
  - Client-Side RMI programming
- Advanced RMI Concepts
  - Security Policies
  - Exceptions
  - **Dynamic Loading**
- A more advanced RMI application
  - Math Server
- RPC and Summary

### Java RMI

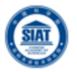

- Java Remote Method Invocation (Java RMI) is an extension of the Java object model to support distributed objects
  - methods of remote Java objects can be invoked from other Java virtual machines, possibly on different hosts
- Single-language system with a proprietary transport protocol (JRMP, java remote method protocol)
  - Also supports IIOP (Internet Inter-Orb Protocol) from CORBA
- RMI uses object serialization to marshal and unmarshal
  - Any serializable object can be used as parameter or method return
- Releases of Java RMI
  - Java RMI is available for Java Standard Edition (JSE), Java Micro Edition (JME), and Java Enterprise Edition (Java EE)

## RMI Architecture and Components

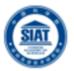

- Remote reference module (at client & server) is responsible for providing addressing to the proxy (stub) object
- <u>Proxy</u> is used to implement a stub and provide transparency to the client. It is invoked directly by the client (as if the proxy itself was the remote object), and then marshal the invocation into a request
- Communication module is responsible for networking
- <u>Dispatcher</u> selects the proper skeleton and forward message to it
- Skeleton un-marshals the request and calls the remote object

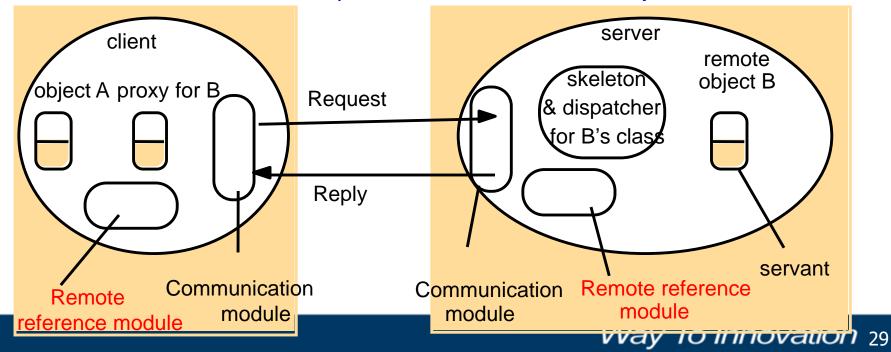

## **Invocation Lifecycle**

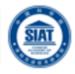

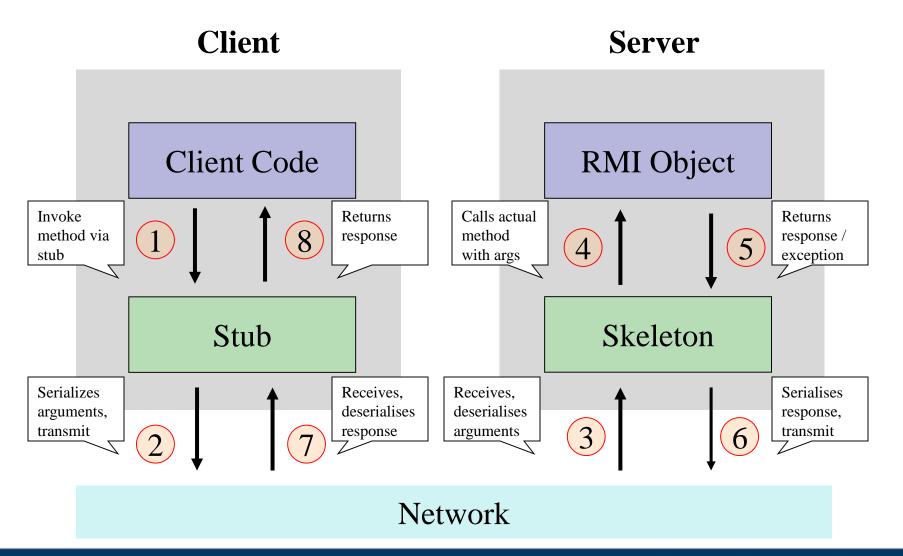

### **Outline**

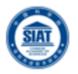

- Introduction to Distributed Objects
- Remote Method Invocation (RMI) Architecture
- RMI Programming and a Sample Example:
  - Server-Side RMI programming
  - Client-Side RMI programming
- Advanced RMI Concepts
  - Security Policies
  - Exceptions
  - **Dynamic Loading**
- A more advanced RMI application
  - Math Server
- RPC and Summary

## Case Study with RMI: iBrownout

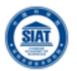

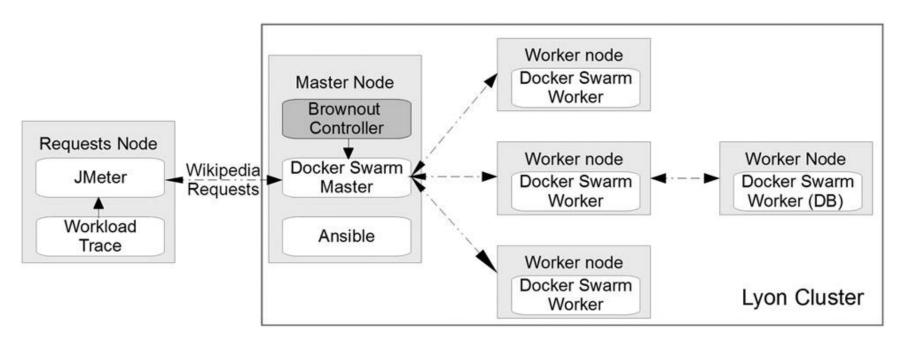

- The prototype system can be installed on existing Docker Swarm cluster without modifying the configurations.
- System achieves transparency via the interactions with the public APIs of Docker Swarm.
- System components are deployed on both swarm master and worker nodes.

M. Xu and et al., iBrownout: An Integrated Approach for Managing Energy and Brownout in Container-based Clouds", *IEEE Transactions on Sustainable Computing*, 2019

### Steps for implementing an RMI application

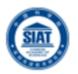

- Design and implement the components of your distributed application
  - Remote interface
  - Servant program
  - Server program
  - Client program
- Compile source code and generate stubs
  - Client proxy stub
  - Server dispatcher and skeleton
- Make classes network accessible
  - Distribute the application on server side
- Start the application

## RMI Programming and Examples

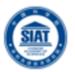

### Application Design

- Remote Interface
  - Exposes the set of methods and properties available
  - Defines the contract between the client and the server
  - Constitutes the root for both stub and skeleton
- Servant component
  - Represents the remote object (skeleton)
  - Implements the remote interface
- Server component
  - Main driver that makes available the servant
  - It usually registers with the naming service
- Client component

### Java RMI

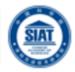

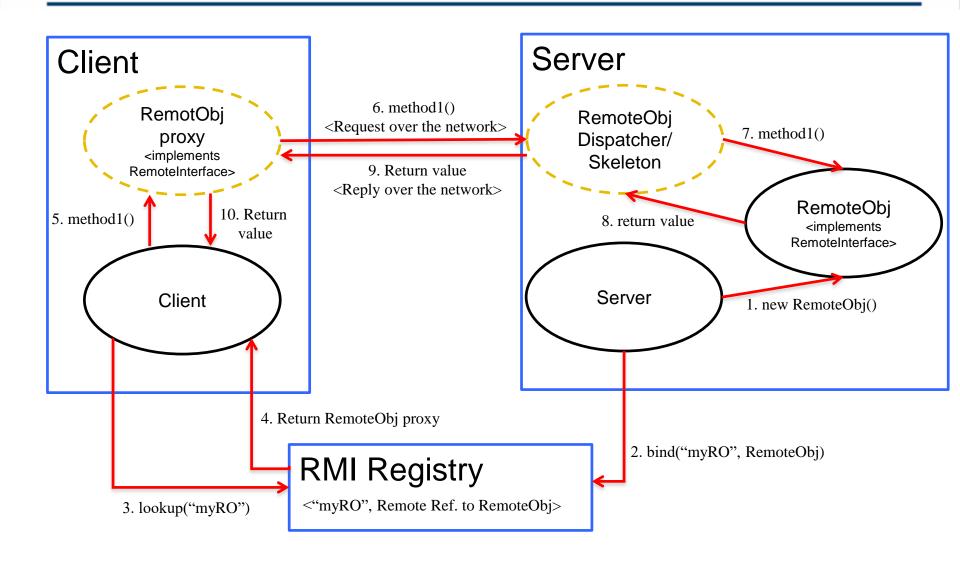

### Example application – Hello World

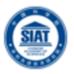

#### Server side

- Create a HelloWorld interface
- Implement HelloWorld interface with methods
- Create a main method to register the HelloWorld service in the RMI Name Registry
- Generate Stubs and Start RMI registry
- Start Server

#### Client side

 Write a simple Client with main to lookup HelloWorld Service and invoke the methods

#### 1. Define Interface of remote method

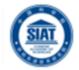

```
//file: HelloWorld.java
import java.rmi.Remote;
import java.rmi.RemoteException;
public interface HelloWorld extends Remote {
  public String sayHello (String who) throws RemoteException;
```

# 2. Define RMI Server Program

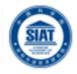

```
// file: HelloWorldServer.java
import java.rmi.Naming;
import java.rmi.Remote;
import java.rmi.RemoteException;
import java.rmi.server.UnicastRemoteObject;
public class HelloWorldServer extends UnicastRemoteObject implements HelloWorld {
        public HelloWorldServer() throws RemoteException {
                super();
        public String sayHello(String who) throws RemoteException {
                return "Hello "+who+" from your friend RMI 433-652 :-)";
        public static void main(String[] args) {
                String hostName = "localhost";
                String serviceName = "HelloWorldService";
                if(args.length == 2){
                        hostName = args[0];
                        serviceName = args[1];
                try{
                        HelloWorld hello = new HelloWorldServer();
                        Naming.rebind("rmi://"+hostName+"/"+serviceName, hello);
                        System.out.println("HelloWorld RMI Server is running...");
                }catch(Exception e) {
                        e.printStackTrace();
```

# 3. Define Client Program

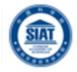

```
// file: RMIClient.java
import java.rmi.Naming;
public class RMIClient {
   public static void main(String[] args) {
      String hostName = "localhost";
      String serviceName = "HelloWorldService";
      String who = "minxian";
      if(args.length == 3){
         hostName = args[0];
         serviceName = args[1];
          who = args[2];
       else if(args.length == 1){
           who = args[0];
       try{
        HelloWorld hello = (HelloWorld) Naming.lookup("rmi://"+hostName+"/"+serviceName);
        System.out.println(hello.sayHello(who));
       }catch(Exception e) {
           e.printStackTrace();
```

# Define Access Policy

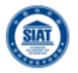

Example: File HelloPolicy to contain

```
grant { permission java.security.AllPermission "", ""; };
```

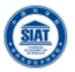

## Running the Server and Client

- Compile Client and Server classes
- Develop a security policy file (e.g., HelloPolicy)
  - grant { permission java.security.AllPermission "", ""; };
- Start RMI registry
  - rmiregistry &
- Start server
  - java -Djava.security.policy=HelloPolicy HelloWorldServer
- Run a client program
  - java -Djava.security.policy=HelloPolicy RMIClient
  - java -Djava.security.policy=HelloPolicy RMIClient Pascal

### **Outline**

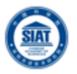

- Introduction to Distributed Objects
- Remote Method Invocation (RMI) Architecture
- RMI Programming and a Sample Example:
  - Server-Side RMI programming
  - Client-Side RMI programming
- Advanced RMI Concepts
  - Security Policies
  - **Exceptions**
  - **Dynamic Loading**
- A more advanced RMI application
  - Math Server
- **RPC** and Summary

# Security Manager

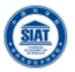

- Java's security framework
  - java.security.-
  - Permissions, Principle, Domain etc.
  - Security manager, for access control (file, socket, class load, remote code etc)
  - \$JAVA\_HOME/jre/lib/security/java.policy
- Use security manager in RMI
  - RMI recommends to install a security manager, or RMI may not work properly while encountering security constraints.
  - A security manager ensures that the operations performed by downloaded code go through a set of security checks.
    - Eg. Connect and accept ports for RMI socket and allowing code downloading

# Security Manager (cont.)

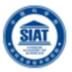

- Two ways to declare security manager
  - Use System property java.security.manager java – Djava. security. manager Hello World Impl
  - Explicit declare in the source code

```
public static void main(String[]args){
  //check current security manager
  if(System.getSecurityManager()==null){
           System.setSecurityManager(new SecurityManager ());
  //lookup remote object and invoke methods.
```

- Use customized policy file instead of java.policy
  - Usage

java -Djava.security.manager -Djava.security.policy=local.policy HelloWorldImpl

# File: "local.policy" contents

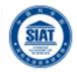

```
Specific permissions:
grant {
  permission java.net.SocketPermission "*:1024-65535","connect,accept";
  permission java.io.FilePermission
                                         "/home/globus/RMITutorial/-", "read";
};
Grant all permissions:
grant {
  permission java.security.AllPermission;
};
```

# **Exceptions**

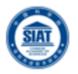

- The only exception that could be thrown out is RemoteException
- All RMI remote methods **have** to throw this exception
- The embedded exceptions could be:
  - java.net.UnknownHostException or java.net.ConnectException: if the client can't connect to the server using the given hostname. Server may not be running at the moment
  - java.rmi.UnmarshalException: if some classes not found. This may because the codebase has not been properly set
  - Java.security.AccessControlException: if the security policy file java policy has not been properly configured

# Passing objects

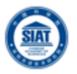

- Restrictions on exchanging objects
  - Implementing java.io.serializable
  - All the fields in a serializable object must be also serializable
  - Primitives are serializable
  - System related features (e.g. Thread, File) are nonserializable
- How about the socket programming issues?
  - Where are sockets and corresponding input, output streams?
  - How to handle object passing?
  - Who does all the magic?

## Differences between RMI and Socket

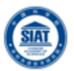

| RMI                                                                                                    | Socket                                                                                                    |
|----------------------------------------------------------------------------------------------------|----------------------------------------------------------------------------------------------------|
| Remote Method Invocation is basically an API which allows an object to invoke a method on an object running in a different machine's JVM. | Sockets are nothing but two-sided communication links between two programs (client and server) in a network.                                                   |
| RMI is remote method invocation which means methods are invoked remotely or accessing remote sites in client-server communication.        | Sockets are like gateways which provide access points for programs through some specific port numbers.                                                         |
| RMI is built on top of sockets. without sockets, RMI wouldn't exist.                                                                      | In this, we have to manage which sockets and protocols the application will use. Even though we can format messages travelling between client and server-side. |
| RMI is object-oriented                                                                                                    | Whereas it is not.                                                                                                    |
| RMI handles the formatting of messages between client and server.                                                                         | Here we specify TCP or UDP type, we have to handle all the formatting of messages travelling between client and server.                                        |
| RMI is a Java-specific technology.                                                                                                    | Socket-based Communication is independent of programming languages.                                                                                            |
| RMI is for high-level java to java distributed computing.                                                                                 | Sockets are for low-level network communication.                                                                                                    |

# RMI Dynamic Class Loading

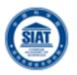

- Ability to download bytecode (classes) from Remote JVM
- New types can be introduced into a remote virtual machine without informing the client
  - Extend the behavior of an application dynamically
  - Removes the need to deploy stubs manually
- Explicit set property to support dynamic class load
  - Specify system property java.rmi.server.codebase to tell the program where to download classes

### **Outline**

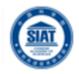

- Introduction to Distributed Objects
- Remote Method Invocation (RMI) Architecture
- RMI Programming and a Sample Example:
  - Server-Side RMI programming
  - Client-Side RMI programming
- Advanced RMI Concepts
  - Security Policies
  - **Exceptions**
  - **Dynamic Loading**
- A more advanced RMI application
  - Math Server
- **RPC** and Summary

# A Simple Math Server in RMI

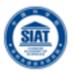

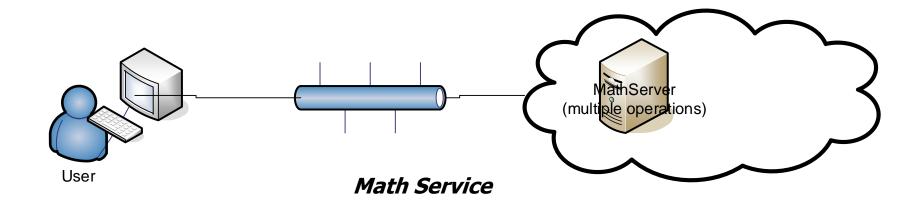

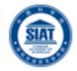

### Specify the Remote Interface

```
public interface IRemoteMath extends Remote {
   double add (double i, double j) throws RemoteException;
  double subtract (double i, double j) throws RemoteException;
```

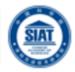

### Implement the Servant Class

```
public class RemoteMathServant extends UnicastRemoteObject implements IRemoteMath {
   public double add ( double i, double j ) throws RemoteException {
        return (i+j);
   public double subtract ( double i, double j ) throws RemoteException {
        return (i-j);
```

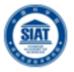

### Implement the server

```
public class MathServer {
    public static void main(String args[]){
        System.setSecurityManager(new RMISecurityManager());
        try{
            IRemoteMath remoteMath = new RemoteMathServant();
            Registry registry = LocateRegistry.getRegistry();
            registry.bind("Compute", remoteMath );
      System.out.println("Math server ready");
        }catch(Exception e) {
            e.printStackTrace();
```

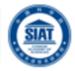

### Implement the client program

```
public class MathClient {
   public static void main(String[] args) {
        try {
            if(System.getSecurityManager() == null)
                System.setSecurityManager( new RMISecurityManager() );
            LocateRegistry.getRegistry("localhost");
            IRemoteMath remoteMath = (IRemoteMath) registry.lookup("Compute");
            System.out.println("1.7 + 2.8 = " + math.add(1.7, 2.8));
            System.out.println("6.7 - 2.3 = " + math.subtract(6.7, 2.3));
        catch( Exception e ) {
            System.out.println( e );
```

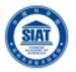

## Running the Server and Client

- Compile Client and Server classes
- Develop a security policy file
  - grant { permission java.security.AllPermission "", ""; };
- Start RMI registry
  - rmiregistry &
- Start server
  - java -Djava.security.policy=policyfile MathServer
- Start client
  - java -Djava.security.policy=policyfile MathClient

### **Outline**

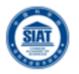

- Introduction to Distributed Objects
- Remote Method Invocation (RMI) Architecture
- RMI Programming and a Sample Example:
  - Server-Side RMI programming
  - Client-Side RMI programming
- Advanced RMI Concepts
  - Security Policies
  - **Exceptions**
  - **Dynamic Loading**
- A more advanced RMI application
  - Math Server
- **RPC** and Summary

# Remote Procedure Call (RPC) – used in C

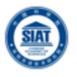

RPCs enable clients to execute procedures in server processes based on a defined service interface.

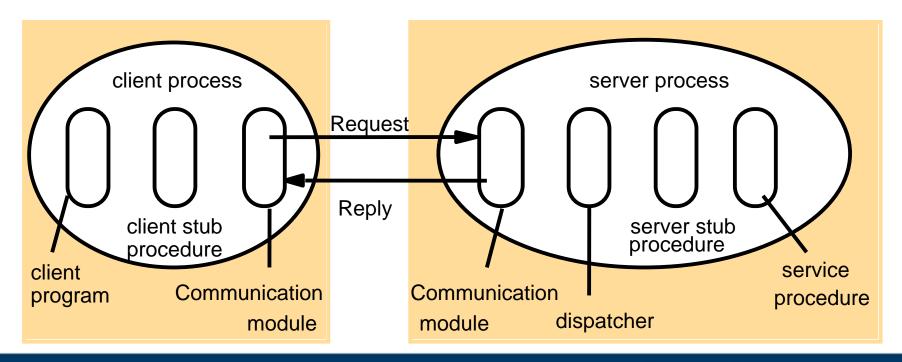

# Remote Procedure Call (RPC)

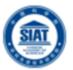

#### Communication Module

Implements the desired design choices in terms of retransmission of requests, dealing with duplicates and retransmission of results

#### Client Stub Procedure

- Behaves like a local procedure to the client. Marshals the procedure identifiers and arguments which is handed to the communication module
- Unmarshalls the results in the reply

#### Dispatcher

Selects the server stub based on the procedure identifier and forwards the request to the server stub

#### Server stub procedure

- Unmarshalls the arguments in the request message and forwards it to the service procedure
- Marshalls the arguments in the result message and returns it to the client

# Summary: RMI Programming

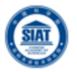

- RMI greatly simplifies creation of distributed applications (e.g., compare RMI code with socketbased apps)
- Server Side
  - Define interface that extend java.rmi.Remote
  - Servant class both implements the interface and extends java.rmi.server.UnicastRemoteObject
  - Register the remote object into RMI registry
  - Ensure both rmiregistry and the server is running
- Client Side
  - No restriction on client implementation, both thin and rich client can be used. (Console, Swing, or Web client such as servlet and JSP)

# Binding and Activation

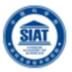

#### Binder

- mapping from textual names to remote references
- used by clients as a look-up service (cf Java RMIregistry)

#### Activation

- objects active (available for running) and passive (= implementation of methods + marshalled state
- activation = create new instance of class + initialise from stored state

#### **Activator**

- records location of passive objects
- starts server processes and activates objects within them

# Classes Supporting Java RMI

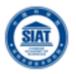

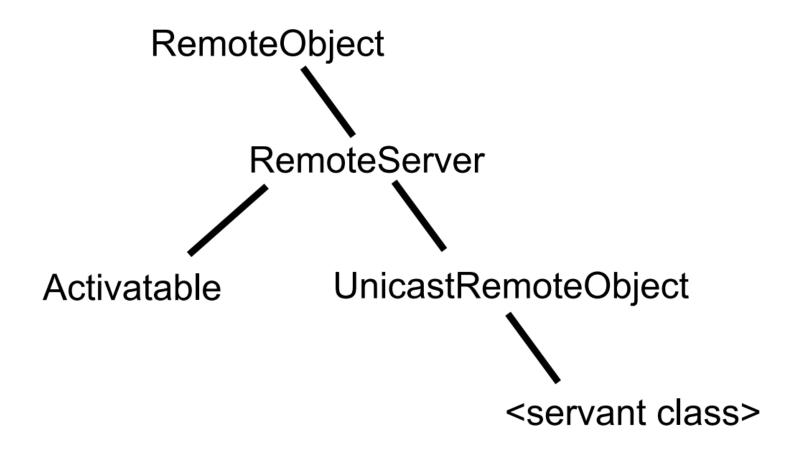

# The Methods of the Naming Class

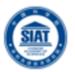

- void rebind (String name, Remote obj)
  - This method is used by a server to register the identifier of a remote object by name
- void bind (String name, Remote obj)
  - This method can alternatively be used by a server to register a remote object by name, but if the name is already bound to a remote object reference an exception is thrown.
- void unbind (String name, Remote obj)
  - This method removes a binding.
- Remote lookup (String name)
  - This method is used by clients to look up a remote object by name. A remote object reference is returned.
- String [] list()
  - This method returns an array of Strings containing the names bound in the registry.